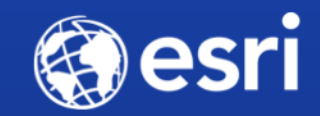

# **Charts & Custom Visualizations Beyond the Map**

David Martinez & René Rubalcava

@DavidJmart / @odoenet

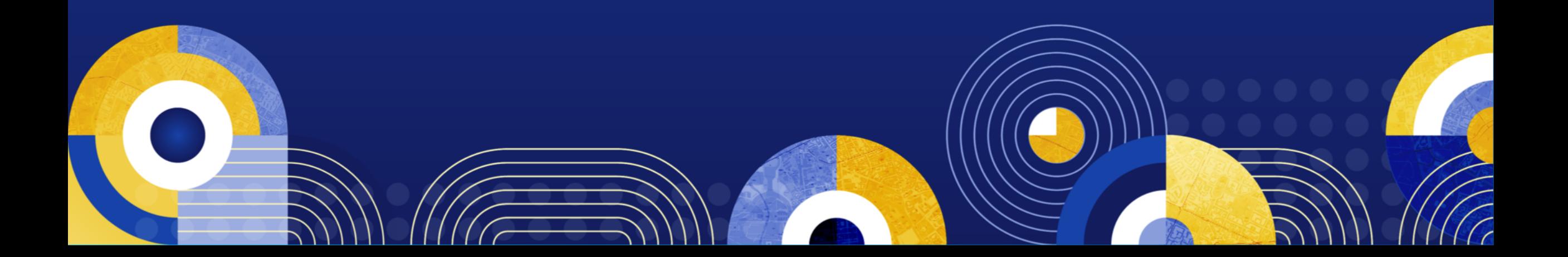

Thank You to Our Generous Sponsor

# con•terra

# **Visualization**

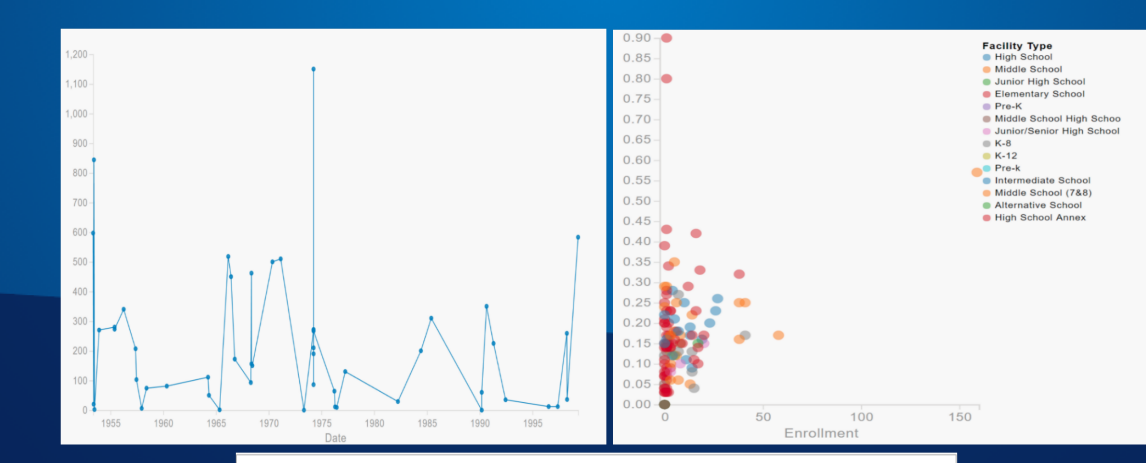

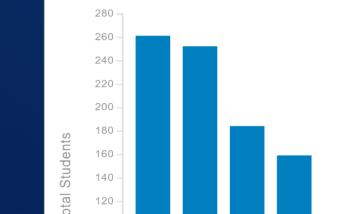

## **Visualizations are any medium to present data, visually, to a visual consumer.**

- Cartography
- Charts
- Infographics
- Tables

## **Why Do We Visualize Data?**

- **Cognitive understanding is faster when visually consumed**
- To understand the data
- To frame the data in a different perspective thereby making it easier to reason and consume

**"We should never forget that a picture of data is not the goal; it's only the means. Information visualization is all about gaining the understanding so we can make good decisions. "**

**Stephen Fews**

#### **Understanding Data**

- Compare
- Sort
- Filter
- Highlight
- Aggregate
- Re- express

## **Cedar**

## **JavaScript Library for Creating Charts**

## **Philosophy**

- State of art Visualizations
- **Re-usable, sharable**
- Integrated with ArcGIS API
- Overridable

### **Working with Cedar**

- A Cedar chart needs four things
	- Chart Type
	- **Data**
	- **Mappings**
	- DOM Element

## **Your First Cedar App**

[Population](https://jsfiddle.net/dmartine/ndz81ha2/1/)

## **Where's the Map?**

[Chart with Map](http://rene-mbp.esri.com/presentations/2017-European-DevSummit/charts-viz/demos/secure-services.html)

#### **Cedar in Hub & Open Data**

- [Hub](https://hub.arcgis.com/) & Open Data requirements drive Cedar development
- Add-on for Ember apps [ember-cli-cedar](https://github.com/Esri/ember-cli-cedar)

#### **Recent Improvements**

- 2016 focused on flexibility & reliability of data queries:
	- Better support for and examples of SQL expressions
	- Ability to transform data returned from server
	- Query callback for error handling
	- **Timeouts for slow loading Data**
- 2017 focussing on cedar v1...

# **Where Are We Headed?**

#### **Cedar v1**

[Released in alpha last week!](https://github.com/Esri/cedar/releases/tag/v1.0.0-alpha)

- Better support for [multi-series charts](https://esri.github.io/ember-cli-cedar/#/charts/line)
- Support for [joining multiple datasets](https://esri.github.io/ember-cli-cedar/#/charts/bar-grouped)
- New chart types ([area](https://esri.github.io/ember-cli-cedar/#/charts/area), radar)
- improved default styling for charts based on [Calcite](https://esri.github.io/calcite-bootstrap/colors.html)

#### **v1 uses amCharts**

- Basing cedar on amCharts will make it easier to:
	- **Create and customize new chart types**
	- Customize or extend existing built-in chart types
	- **Style and theme charts**

## **Examples**

1. [Bar](https://esri.github.io/ember-cli-cedar/#/charts/bar) 2. [Area](https://esri.github.io/ember-cli-cedar/#/charts/area) 3. [Pie](https://esri.github.io/ember-cli-cedar/#/charts/pie) 4. [Radar](https://esri.github.io/ember-cli-cedar/#/charts/radar) 5. [Line](https://esri.github.io/ember-cli-cedar/#/charts/line) 6. [Scatterplot](https://esri.github.io/ember-cli-cedar/#/charts/scatter) 7. [Secure Services](http://rene-mbp.esri.com/presentations/2017-European-DevSummit/charts-viz/demos/secure-services.html)

#### **More Intuitive JavaScript API**

- Async functions use promises instead of callbacks
- fluent, chainable setters and methods
- streamlined, reduced footprint

#### **v1 Roadmap**

- [open issues](https://github.com/Esri/cedar/issues?q=is%3Aissue+is%3Aopen+label%3Av1x)
- TLDR: TODO: documentation!
- we welcome your ideas, and of course, [contributions](https://github.com/esri/contributing)

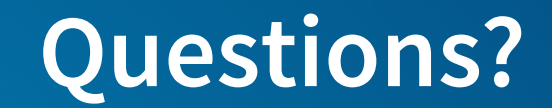

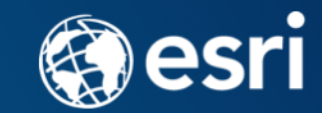

#### **Help us to improve** filling out the survey

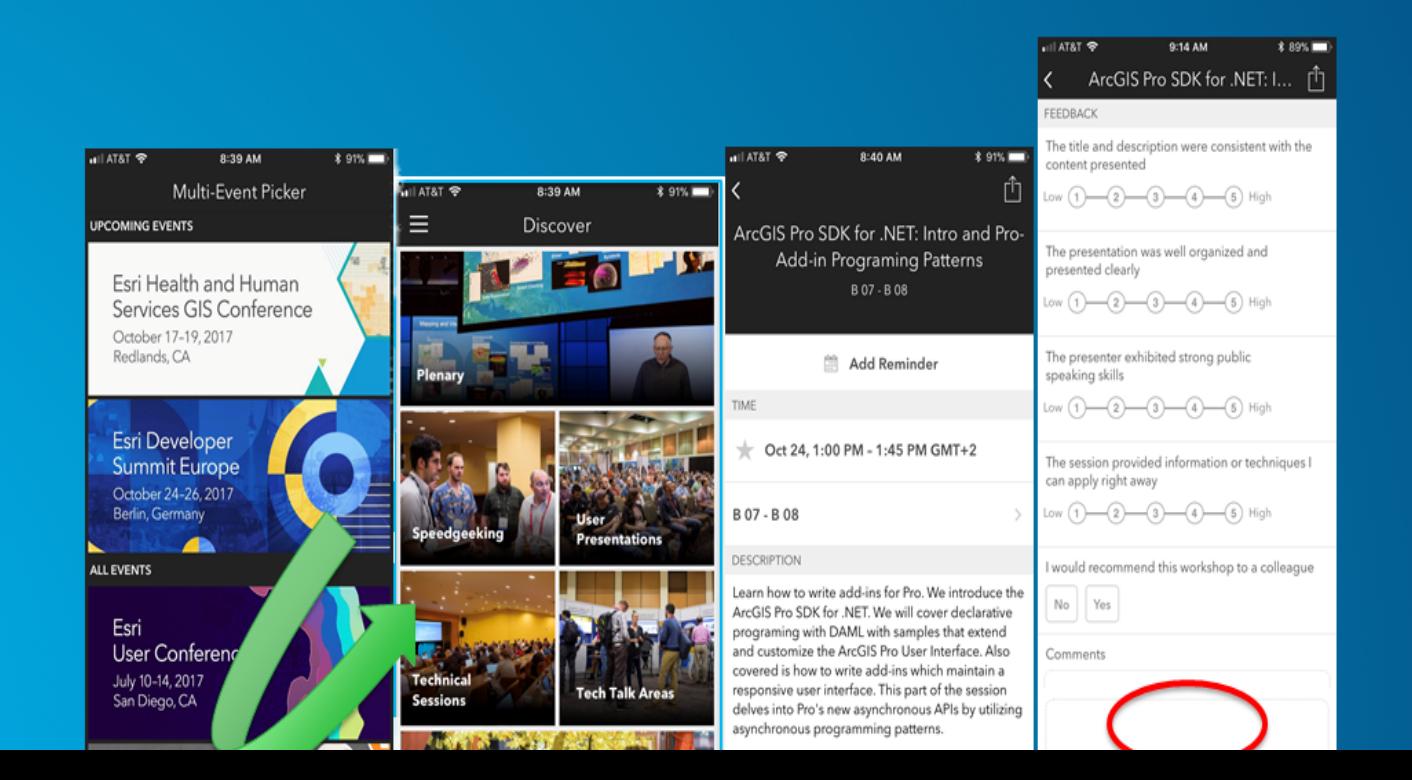

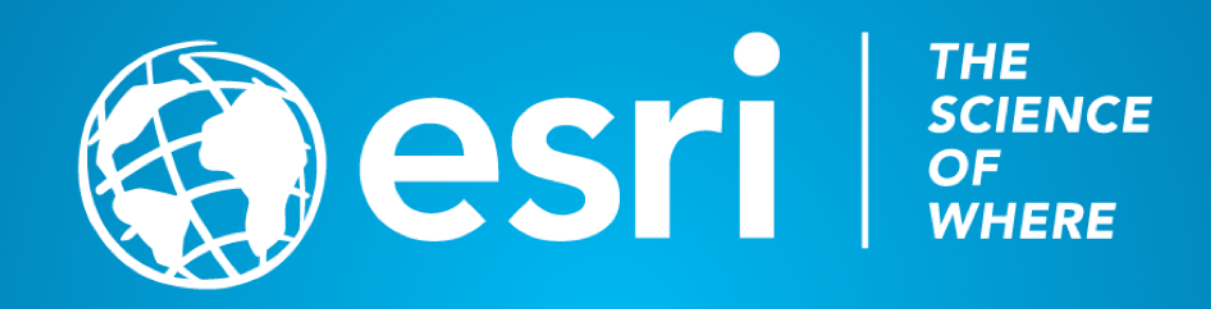